Infinite Visions Resident Access Portal

This portal is for all users who need to access pay or tax information who do not have a district148.net district email. This includes part-time employees, substitutes, lunch monitors, retirees, etc.

You will access the portal at:

https://doltonriverdalesd148il.tylerportico.com/portal/citizen/dashboard

The link is also available on the Staff Info page on the district website.

The first time you access the site you will have to create an account using this button.

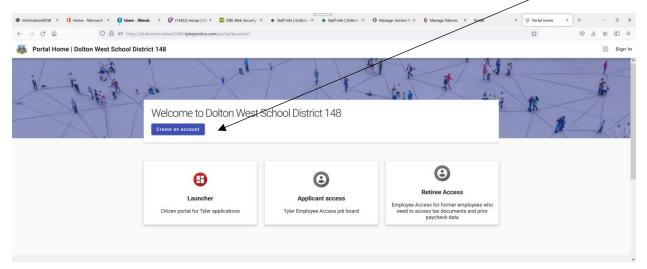

You can create an account with one of the programs below, or create it with the link at the bottom of the screen.

| igin in with Apple  igin in with Microsoft  igin in with Microsoft  igin in w | Sign in to community access services for<br>the Dolton West School District 148. |  |
|----------------------------------------------------------------------------------------------------|----------------------------------------------------------------------------------|--|
| Sign In with Facebook CR Email address Password Bernember me Sign In Sign In                                                                                                    |                                                                                  |  |
| Email address  Email address  Password  Bensember me  Sign in                                                                                                    |                                                                                  |  |
| Remember me  Sign in                                                                                                    |                                                                                  |  |
| Sign in                                                                                                    | ۵                                                                                |  |
| Forget password? Unlock.account? Help                                                                                                    |                                                                                  |  |
|                                                                                                    | Forgot password? Unlock account? Help                                            |  |

Once your account is created you will then login with the credentials you've set up and choose Retiree Access from the opening screen (see screen above).

The first time you log in, you will be prompted to connect to your personal data by answering the questions on this screen:

| Retiree Access | Ŀ                                                                                               |                                                                                                    |  |
|----------------|-------------------------------------------------------------------------------------------------|----------------------------------------------------------------------------------------------------|--|
|                | Welcome to Dolton West Scho<br>Access                                                           |                                                                                                    |  |
|                | Since it's your first time logging in with us, plea<br>allow us to locate your employee record. | ease enter the following information to                                                                                                    |  |
|                | Last four of SSN*                                                                               |                                                                                                    |  |
|                | Birthdate*<br>03/21/2022                                                                        |                                                                                                    |  |
|                | Zip Code*                                                                                       |                                                                                                    |  |
|                | I'm not a robot                                                                                 | NPTCHA                                                                                                    |  |
|                | Submit                                                                                          | e contractor de la contractor de la contra |  |

Once you successfully registers, you will see the following screen where you can view:

- Recent paychecks
- Tax documents
- Current address information

| 🖗 herse kom 🛛 🛪 🔶           |                    |                  |                      |                        | <b>o</b> - 5                    |
|-----------------------------|--------------------|------------------|----------------------|------------------------|---------------------------------|
| F → 0 ■ tepytpology/es/item | later beard        |                  |                      |                        | 9 9 <b>8 8</b>                  |
| 🕽 🔹 İssimat Varaşa 🧔 Himey  |                    |                  |                      |                        | 🗧 Other Insultimente 🛛 🔝 Reedin |
| (A. Ratina Accasa           |                    |                  |                      |                        |                                 |
| Welcome back                |                    |                  |                      |                        |                                 |
| Recent psychecks            |                    |                  | ۲                    | Tax documents          |                                 |
| -                           | faire themail frag | in the           |                      | W2 for Tax Year 3020   | Ver                             |
|                             | phile CD           | 864.00           | Bruthat              | W2 for Tax Year 2018   | The                             |
| 14(18)(2020                 |                    |                  |                      |                        |                                 |
| 16,16,2020<br>16,19,2028    |                    | 344.00           | Treesland            | WE for Tax that (2018) |                                 |
|                             | 696.52<br>534.07   | 844.00<br>844.00 | Disertion Biserton B | W to Ter Ter 3018      | -<br>Tites                      |

— — — · ....